## **Проектирование и программирование магнитометра**

## Федоров Е.А. evgeni.f.94@gmail.com

*Научный руководитель: д.т.н., профессор кафедры КИСМ ТПУ, Стукач Олег Владимирович, Национальный исследовательский Томский политехнический университет*

В настоящее время широко применяются различные измерительные приборы. В данной статье пойдет речь об одном из таких устройств – магнитометре [1], используемом для измерения характеристик магнитного поля и магнитных свойств физических объектов. Как правило, магнитометры широко применяются в самых различных сферах современного общества: начиная от геологии (поиск полезных ископаемых) и археологии (при археологических раскопках), заканчивая биологией, медициной и научными экспериментами.

Рассматриваемый в данной статье магнитометр предназначен для обнаружения постоянного магнитного поля в данной точке пространства и определения значения напряженности этого магнитного поля.

Рассмотрим структурную схему представленного устройства (Рисунок 1). В нее включены следующие элементы: датчики, микроконтроллер, драйвер, шаговый двигатель, указательная стрелка, дисплей, источник вторичного питания. Опишем, что включает в себя каждый блок и принцип его работы.

Блоки датчиков представляют собой приборы для измерения характеристик магнитного поля и магнитных свойств материалов. В данной работе используются аналоговые биполярные датчики Холла SS495A2 [2]. Два таких датчика, расположенных ортогонально друг другу, сканируют плоскость ХУ на наличие постоянного магнитного поля и на основании этих показаний определяется модуль вектора значений напряженности магнитного поля, а так же направления расположения источника магнитного поля.

Дисплей выполняет функцию визуализации необходимой для пользователя информации: выводит на экран значение напряженности магнитного поля, единицы измерения, а так же значение положения источника магнитного поля относительно датчиков в градусах. Поскольку выводимая информация имеет малый объем, используется небольшой жидкокристаллический дисплей фирмы Winstar, LCD WH1602B-YGH-CTK# Character 16x2 [3]. Данный дисплей позволяет выводить символьную информацию на 2 строки, в каждой из который можно записать 16 символов.

Драйвер используется для управления шаговым двигателем и подбирается в зависимости от характеристик выбранного двигателя. Работой двигателя EM-43 AKA EPM-4221 [4] управляет драйвер, представленный двумя микросхемами (L297 [5] и L298N [6]), а также набором диодов. Диоды защищают обмотки двигателя от скачков напряжения, микросхема L297 вычисляет последовательность включения обмоток двигателя, а микросхема L298N выполняет силовую функцию – при получении слабых управляющих сигналов, подает напряжение питания на обмотки двигателя.

Шаговый двигатель со стрелкой указывает положение источника магнитного поля. Для данной задачи подойдет небольшой по размерам шаговый двигатель, имеющий малый шаг. В работе используется шаговый двигатель EM-43 AKA EPM-4221 Epson Stepper Motor, имеющий шаг, равный 7,5 градусов и вес 100 грамм.

Блок вторичного питания подает постоянной напряжение питания на все элементы системы. Для драйвера шагового двигателя оно составляет 12 В, а для всех остальных элементов 5 В.

Микроконтроллер в данном устройстве выполняет все необходимые вычислительные операции: принимает аналоговые сигналы с датчиков Холла, отцифровывает их, вычисляет значение напряженности магнитного поля и направление расположения источника магнитного поля, выводит всю необходимую информацию в численном виде на ЖК дисплей, посылает управляющий сигнал на драйвер шагового двигателя. Основной критерий при выборе микроконтроллера в данном случае – простота использования для решения поставленных задач (с точки зрения быстродействия, объема памяти и энергопотребления). Был проведён поиск модели микроконтроллера на предмет подходящей под заданные требования, в результате чего был выбран микроконтроллер ATmega8 [7].

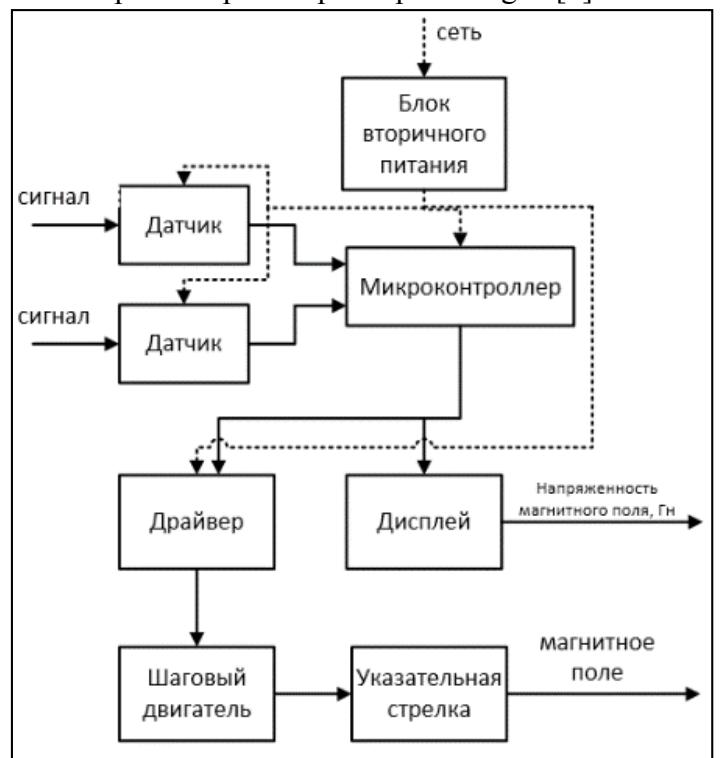

*Рисунок 1. Структурная схема устройства магнитометр*

Для корректной работы магнитометра необходимо запрограммировать микроконтроллер. Опишем алгоритм работы микроконтроллера, представленный на Рисунке 2.

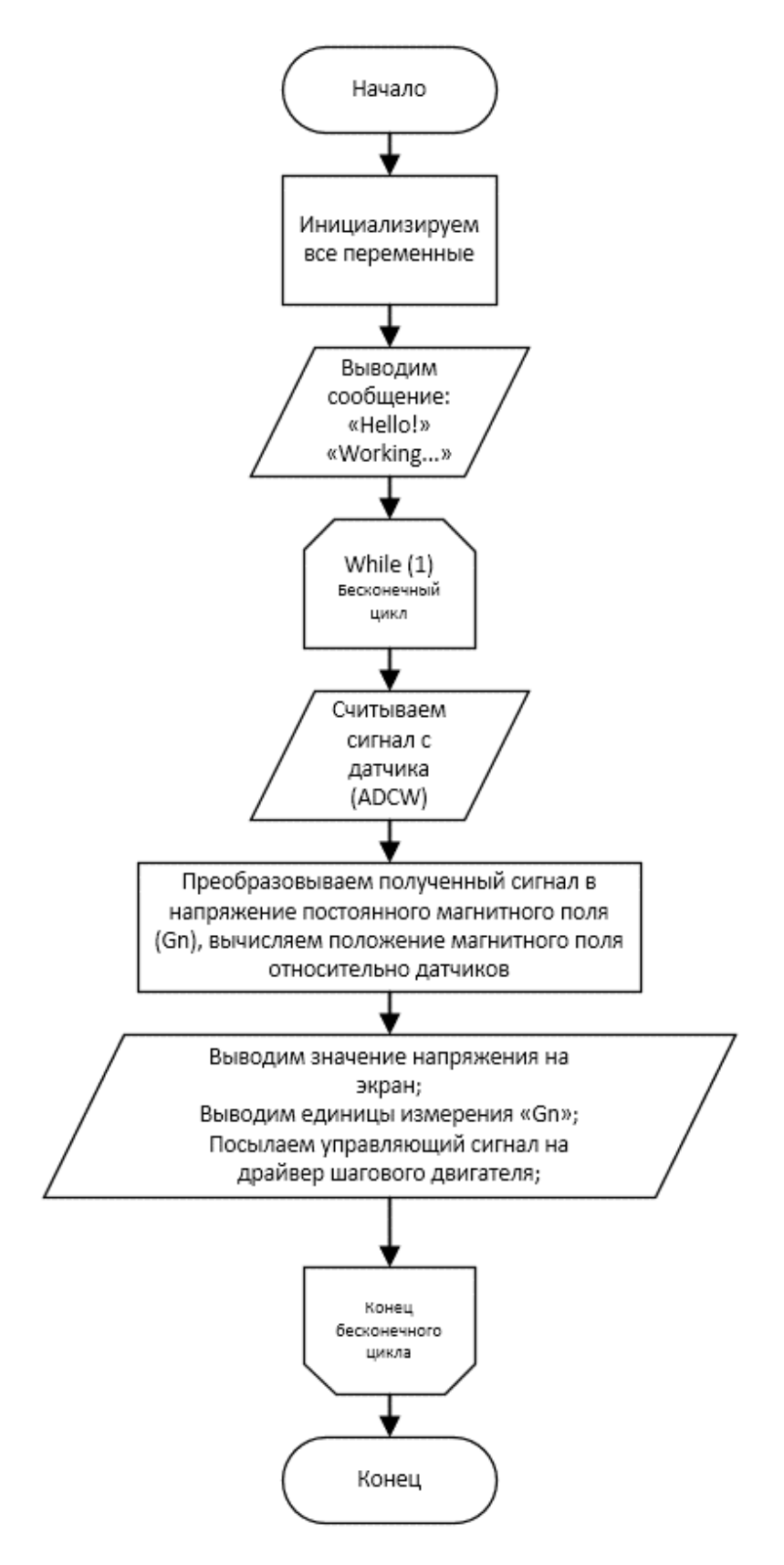

*Рисунок 2. Алгоритм работы микроконтроллера*

Вначале происходит инициализация всех глобальных переменных и портов вводавывода данных, настройка аналого-цифрового преобразователя (АЦП). Затем на дисплей выводится сообщение приветствия и сообщение о том, что устройство готово к работе. После этого микроконтроллер начинает работать в бесконечном цикле. При поступлении сигнала с первого датчика программа уходит в прерывание. Внутри прерывания происходит расчет напряженности магнитного поля, затем переинициализация регистра MUX и выход из прерывания для того, чтобы следующий сигнал микроконтроллер принял со второго датчика, снова вошел в прерывание, рассчитал модуль вектора напряженности магнитного поля и направление положения источника магнитного поля. Следующим этапом работы микроконтроллера является вывол всей необходимой информации на лисплей и подача управляющих сигналов на драйвер шагового двигателя. После этого все шаги работы программы повторяются сначала до тех пор пока устройство не будет выключено.

Рассчитаем точность измерения нашего устройства при использовании 10разрядного АЦП, встроенного в микроконтроллер. Для этого необходимо определить выборку АЦП. Поскольку мы имеем 10-разрядный АЦП, она составляет 1024 единицы. Рассчитаем максимальную абсолютную погрешность устройства:

$$
\Delta = \frac{640 \cdot 2 \text{ } Gn}{1024} = 1,25 \text{ } Gn \text{ } .
$$

Таким образом, величина абсолютной погрешности равняется 1,25 Гн, из чего следует, что точность устройства удовлетворительна.

В результате проделанной работы была полостью разработана структурная схема устройства «магнитометр», выполнены все необходимые расчеты, спроектирована электрическая принципиальная схема, разработан алгоритм и написан программный код работы микроконтроллера. Внешний вид прототипа устройства представлен на Рисунке 3. В дальнейшем планируется закончить сборку прототипа устройства и провести тестовые испытания на предмет соответствия устройства необходимым требованиям точности и стабильности работы магнитометра.

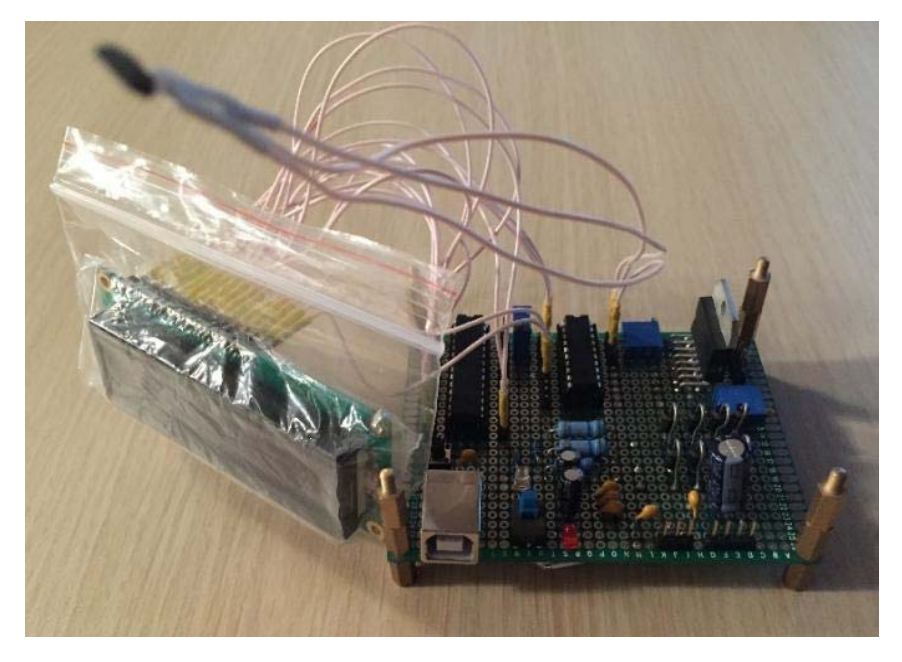

*Рисунок 3. Внешний вид прототипа устройства «магнитометр»* 

## **Список литературы:**

- 1. Всё о металлоискателях и металлодетекторах [электронный ресурс] Ссылка на ресурс: http://izmer-ls.ru/met/sche1-1.html, режим доступа: свободный.
- 2. Datasheet SS495A2 [электронный ресурс] Ссылка на ресурс: http://lib.chipdip.ru/204/DOC000204897.pdf, режим доступа: свободный.
- 3. Datasheet Wingstar WH0802A [электронный ресурс] Ссылка на ресурс: http://z.compel.ru/itempdf/4e0144cb74c795dab04ca74d0ae0eca6/pn/winstar~wh0802a-ygh-ct.p df, режим доступа: свободный.
- 4. Motor-unipolar stepper:EM-43 AKA EPM-4221 Epson Stepper motor [электронный ресурс] Ссылка на ресурс: http://www.motors.wrobots.com/EM-43\_EPM-4221.php, режим доступа: свободный.
- 5. L297 STEPPER MOTOR CONTROLLERS Datasheet.
- 6. L298N DUAL FULL-BRIDGE DRIVER Datasheet.
- 7. Datasheet Atmega8 [электронный ресурс] Ссылка на ресурс: http://www.atmel.com/Images/Atmel-2486-8-bit-AVR-microcontroller-ATmega8<sub>L</sub> summary.p df, режим доступа: свободный.
- 8. Контроллер шагового двигателя [Электронный ресурс] Ссылка на ресурс: http://kazus.ru/shemes/showpage/0/843/1.html, режим доступа: свободный.
- 9. Магнитометр [электронный ресурс] Ссылка на ресурс: http://dic.academic.ru/dic.nsf/enc\_physics/1592/%D0%9C%D0%90%D0%93%D0% 9D%D0% 98%D0%A2%D0%9E%D0%9C%D0%95%D0%A2%D0%A0, режим доступа: свободный.